**ПЕРВОЕ ВЫСШЕЕ ТЕХНИЧЕСКОЕ УЧЕБНОЕ ЗАВЕДЕНИЕ РОССИИ**

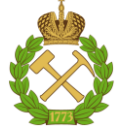

**МИНИСТЕРСТВО НАУКИ И ВЫСШЕГО ОБРАЗОВАНИЯ РОССИЙСКОЙ ФЕДЕРАЦИИ федеральное государственное бюджетное образовательное учреждение высшего образования САНКТ-ПЕТЕРБУРГСКИЙ ГОРНЫЙ УНИВЕРСИТЕТ**

**СОГЛАСОВАНО**

**УТВЕРЖДАЮ**

\_\_\_\_\_\_\_\_\_\_\_\_\_\_\_\_\_\_\_\_\_\_\_\_\_ **Руководитель ОПОП ВО доцент В.Ю. Бажин**

**\_\_\_\_\_\_\_\_\_\_\_\_\_\_\_\_\_\_\_\_\_\_ Проректор по образовательной деятельности Д.Г. Петраков**

# **РАБОЧАЯ ПРОГРАММА ДИСЦИПЛИНЫ**

# **ФИЗИКО-ХИМИЧЕСКОЕ МОДЕЛИРОВАНИЕ НЕФТЕХИМИЧЕСКИХ ПРОЦЕССОВ**

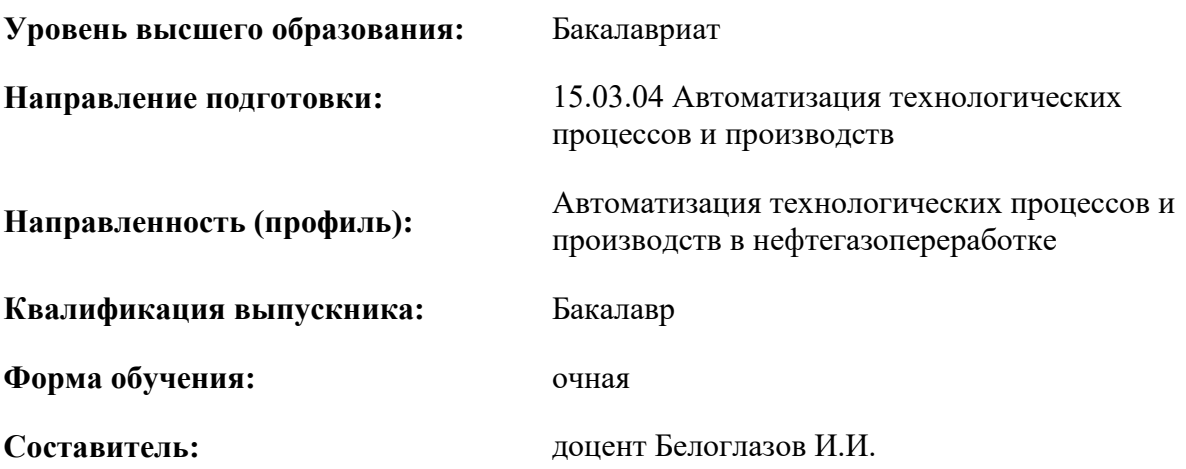

Санкт-Петербург

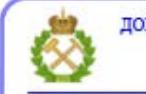

ДОКУМЕНТ ПОДПИСАН УСИЛЕННОЙ КВАЛИФИЦИРОВАННОЙ<br>ЭЛЕКТРОННОЙ ПОДПИСЬЮ

Сертификат: 00F3 503F 985D 6537 76D4 6643 BD9B 6D2D 1C Владелец: Пашкевич Наталья Владимировна<br>Действителен: с 27.12.2022 по 21.03.2024

**Рабочая программа дисциплины** «Физико-химическое моделирование нефтехимических процессов» разработана:

- в соответствии с требованиями ФГОС ВО - бакалавриат по направлению подготовки «15.03.04 Автоматизация технологических процессов и производств», утвержденного приказом Минобрнауки России № 730 от 09.08.2021;

- на основании учебного плана бакалавриата по направлению подготовки «15.03.04 Автоматизация технологических процессов и производств» направленность (профиль) «Автоматизация технологических процессов и производств в нефтегазопереработке».

Составитель **Составитель к.т.н., доцент И.И. Белоглазов** 

**Рабочая программа рассмотрена и одобрена** на заседании кафедры Автоматизация технологических процессов и производств от 31 августа 2021 г., протокол № 1.

Заведующий кафедрой АТПП д.т.н., доцент В.Ю. Бажин

#### **Рабочая программа согласована:**

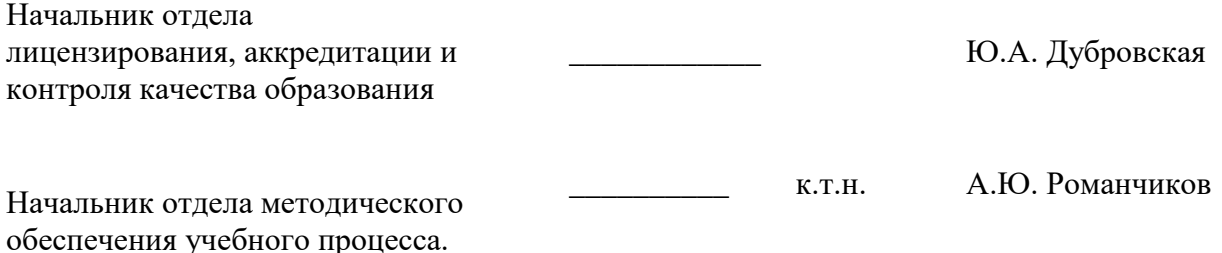

### **1.ЦЕЛИ И ЗАДАЧИ ДИСЦИПЛИНЫ**

Цель дисциплины – изучение методов физико-химического моделирования с использованием современных средств проектирования, анализа и оптимизации численных моделей

Задачи дисциплины:

- формирования у студентов принципов построения проектных решений с использованием систем компьютерного моделирования.

- изучение широкого класса задач, решаемых при помощи методов вычислительной гидродинамики

- приобретение навыков работы в современных программных комплексах CAD и FEM систем

- получение представлений об областях применения методов конечно-элементного анализа, о методах численного решения физико-химических задач и их применение при выполнении инженерных проектов методами конечно элементного анализа экспериментальных данных и использование их результатов при оценке адекватности модели

### **2. МЕСТО ДИСЦИПЛИНЫ В СТРУКТУРЕ ОПОП ВО**

Дисциплина «Физико-химическое моделирование нефтехимических процессов» относится к части, формируемой участниками образовательных отношений, основной профессиональной образовательной программы по направлению подготовки «15.03.04 Автоматизация технологических процессов и производств» направленность (профиль) «Автоматизация технологических процессов и производств в нефтегазопереработке» и изучается в 6 семестре

Особенностью дисциплины является изучение методов физико-химического моделирования и специализированных программных комплексов

#### **3. ПЛАНИРУЕМЫЕ РЕЗУЛЬТАТЫ ОБУЧЕНИЯ ПО ДИСЦИПЛИНЕ, СООТНЕСЕННЫЕ С ПЛАНИРУЕМЫМИ РЕЗУЛЬТАТАМИ ОСВОЕНИЯ ОБРАЗОВАТЕЛЬНОЙ ПРОГРАММЫ**

Процесс изучения дисциплины «Физико-химическое моделирование нефтехимических процессов» направлен на формирование следующих компетенций:

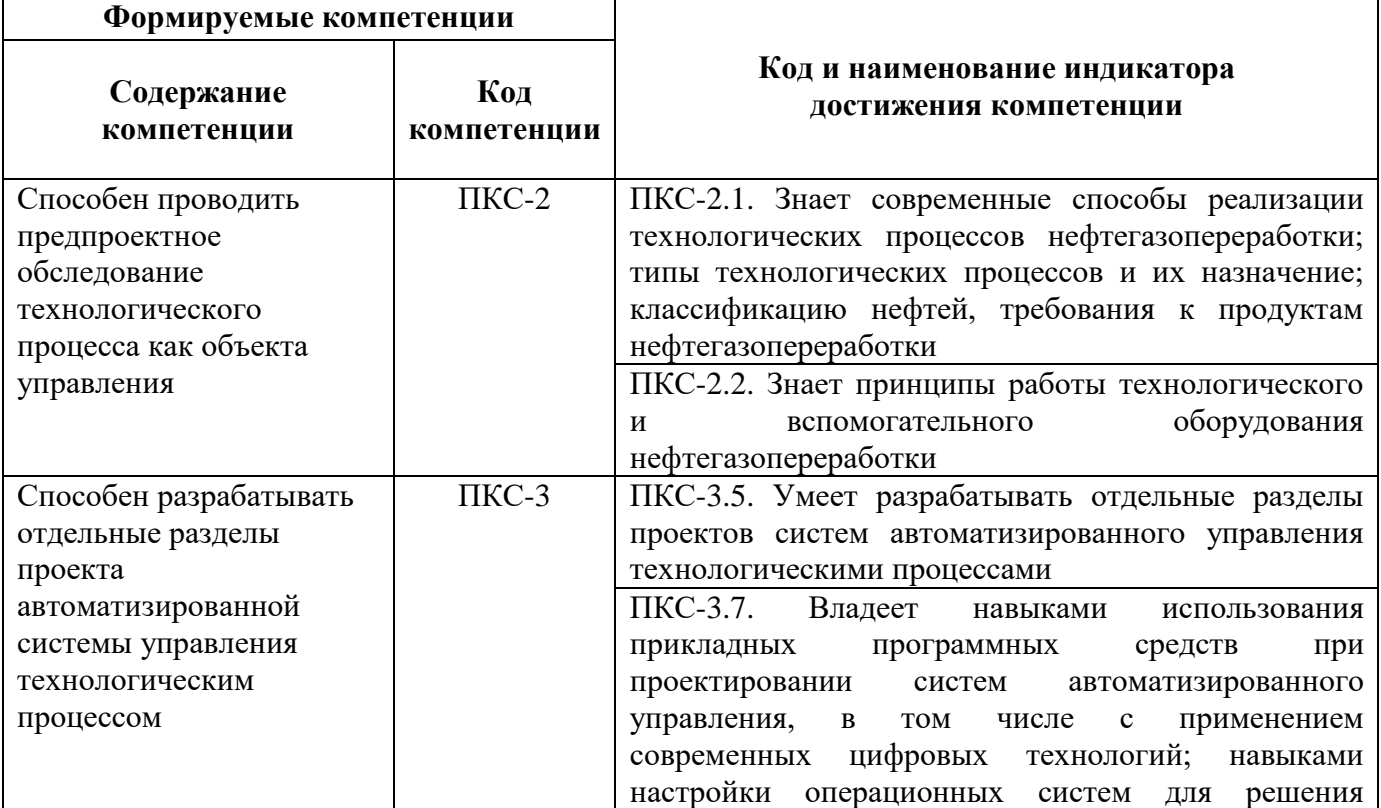

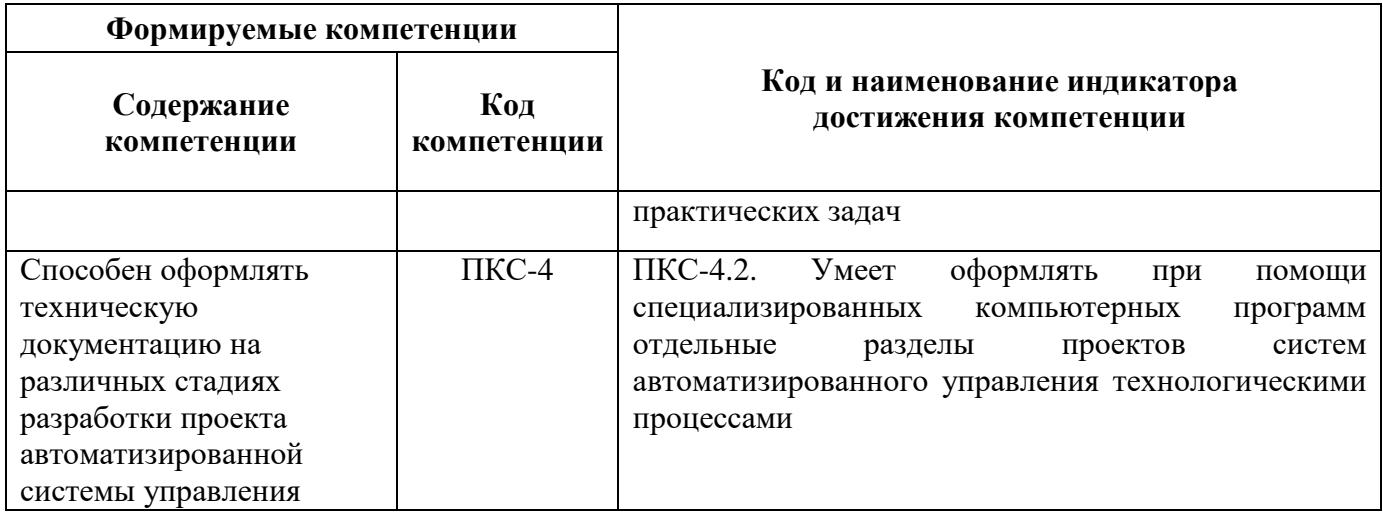

# 4. СТРУКТУРА И СОДЕРЖАНИЕ ДИСЦИПЛИНЫ

# 4.1. Объем дисциплины и виды учебной работы

Общая трудоемкость дисциплины «Физико-химическое моделирование нефтехимических процессов» составляет 4 зачетные единицы или 144 ак. часов

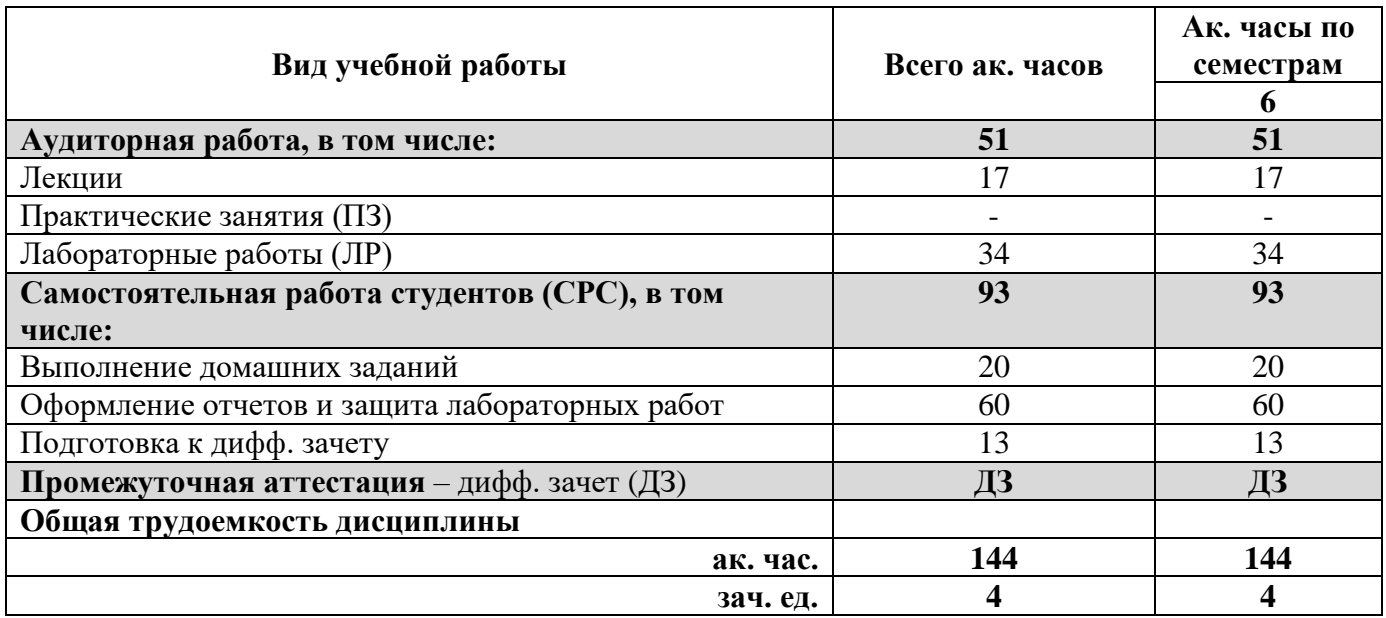

# 4.2. Содержание дисциплины

Учебным планом предусмотрены: лекции, практические работы и самостоятельная работа.

#### 4.2.1. Разделы дисциплины и виды занятий

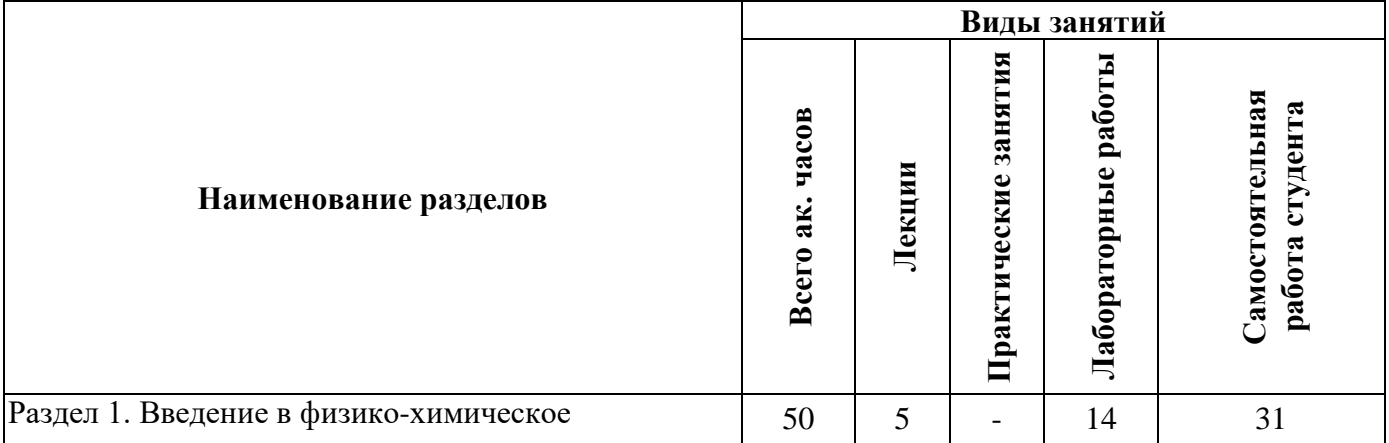

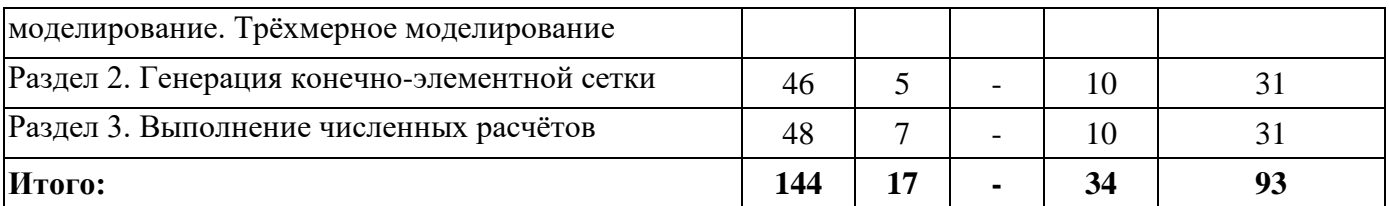

# **4.2.2. Содержание разделов дисциплины**

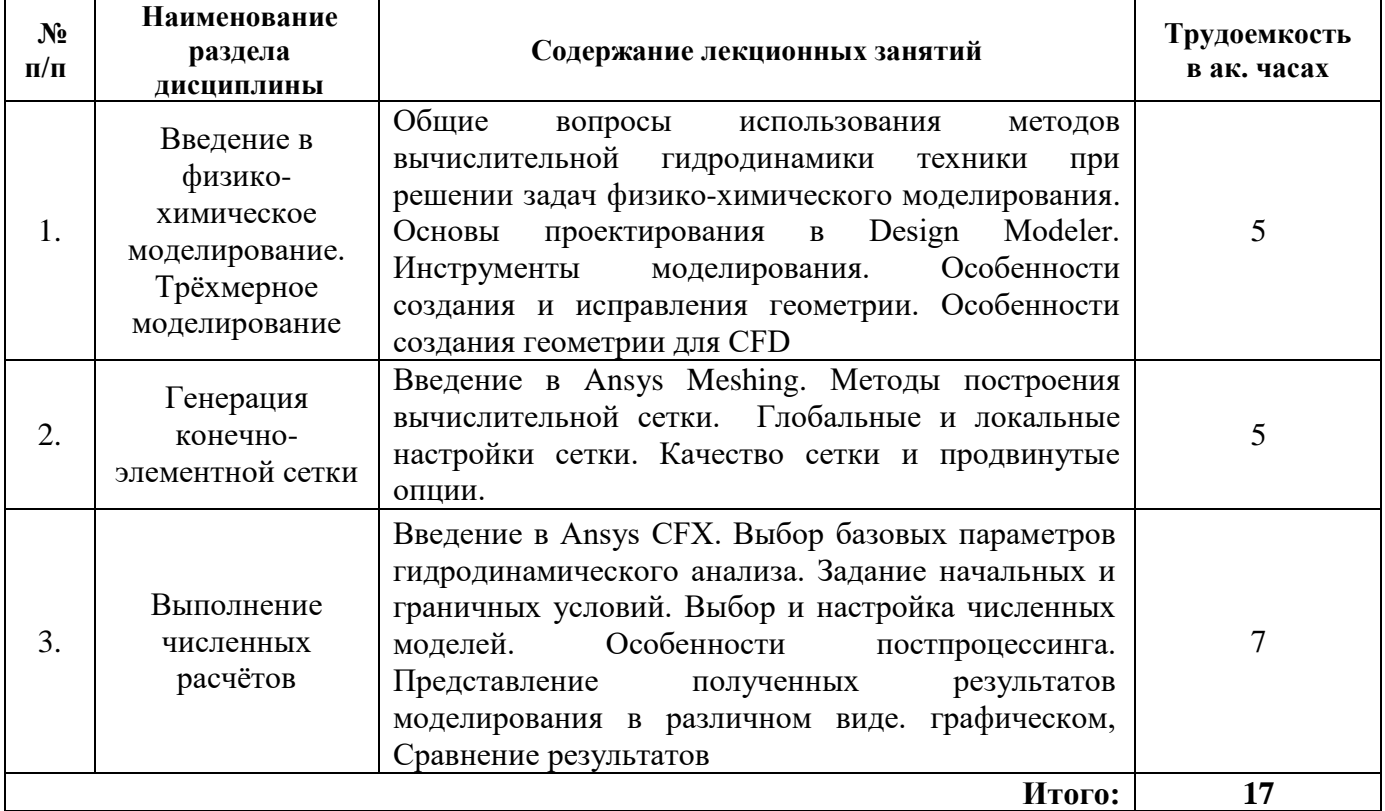

# **4.2.3. Практические занятия**

Практические работы не предусмотрены

# **4.2.4. Лабораторные работы**

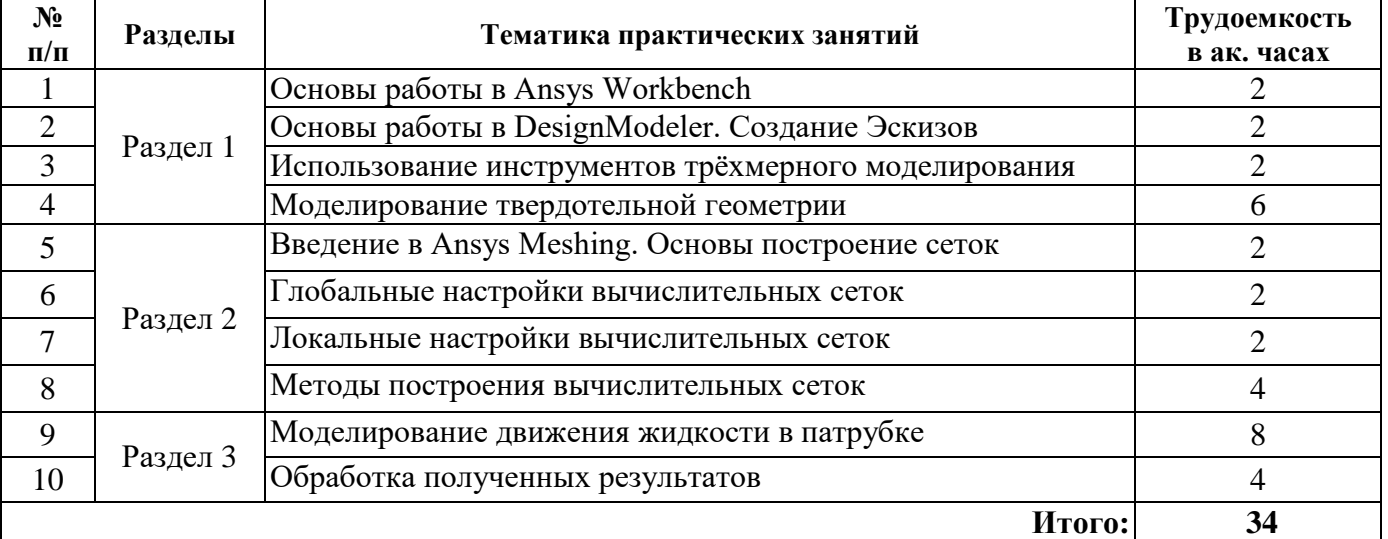

# **4.2.5. Курсовые работы (проекты)**

Курсовые работы (проекты) не предусмотрены

### **5. ОБРАЗОВАТЕЛЬНЫЕ ТЕХНОЛОГИИ**

В ходе обучения применяются:

**Лекции**, которые являются одним из важнейших видов учебных занятий и составляют основу теоретической подготовки обучающихся.

Цели лекционных занятий:

-дать систематизированные научные знания по дисциплине, акцентировать внимание на наиболее сложных вопросах дисциплины;

-стимулировать активную познавательную деятельность обучающихся, способствовать формированию их творческого мышления.

**Практические занятия.** Цели практических занятий:

-совершенствовать умения и навыки решения практических задач.

Главным содержанием этого вида учебных занятий является работа каждого обучающегося по овладению практическими умениями и навыками профессиональной деятельности.

**Лабораторные работы.** Цели лабораторных занятий:

-углубить и закрепить знания, полученные на лекциях и в процессе самостоятельной работы обучающихся с учебной и научной литературой;

Главным содержанием этого вида учебных занятий является работа каждого обучающегося по овладению практическими умениями и навыками профессиональной деятельности.

**Консультации** (текущая консультация, накануне дифф. зачета) является одной из форм руководства учебной работой обучающихся и оказания им помощи в самостоятельном изучении материала дисциплины, в ликвидации имеющихся пробелов в знаниях, задолженностей по текущим занятиям, в подготовке письменных работ (проектов).

Текущие консультации проводятся преподавателем, ведущим занятия в учебной группе, научным руководителем и носят как индивидуальный, так и групповой характер.

**Самостоятельная работа обучающихся** направлена на углубление и закрепление знаний, полученных на лекциях и других занятиях, выработку навыков самостоятельного активного приобретения новых, дополнительных знаний, подготовку к предстоящим учебным занятиям и промежуточному контролю.

### **6. ОЦЕНОЧНЫЕ СРЕДСТВА ДЛЯ ТЕКУЩЕГО КОНТРОЛЯ УСПЕВАЕМОСТИ, ПРОМЕЖУТОЧНОЙ АТТЕСТАЦИИ ПО ИТОГАМ ОСВОЕНИЯ ДИСЦИПЛИНЫ** *6.1. Оценочные средства для самостоятельной работы и текущего контроля*

#### *успеваемости*

# **Раздел 1. Введение в физико-химическое моделирование. Трёхмерное моделирование**

1. Что называется конечно-элементной моделью?

2. Что такое степени свободы элемента, модели?

- 3. Как выполняется аппроксимация искомых функций в МКЭ?
- 4. Назовите типы конечных элементов. Что означает порядок конечного элемента?
- 5. Как выводятся общие уравнения МКЭ из условий равновесия узлов?

#### **Раздел 2. Генерация конечно-элементной сетки**

1. В каком модуле выполняется разбиение геометрических моделей конечно-элементной сеткой?

2. Назовите два подхода создания конечно-элементной сетки. Какие методы относяткся к каждому подходу?

3. Опишите порядок действий при создании конечно-элементной сетки.

4. Какие элементы используются при разбиении объемных тел, плоских оболочек, одномерных тел?

5. Какие возможности имеются в Ansys Workbench для генерации сетки для сборок (составных деталей)?

#### **Раздел 3. Выполнение численных расчётов**

1. Какие виды нагрузок доступны для моделирования в Static Structure?

2. Перечислите инерционные нагрузки, которые могут быть заданы в конструкционном анализе Workbench?

3. Назовите конструкционные нагрузки, задаваемые в разделе Loads панели инструментов Environment.

4. Какие граничные условия задаются в разделе Supports?

5. Какой параметр модели материала должен быть задан обязательно, чтобы стало возможным приложение инерционных нагрузок?

# *6.2. Оценочные средства для проведения промежуточной аттестации (дифф.зачета) 6.2.1. Примерный перечень вопросов/заданий к дифф. зачету (по дисциплине):*

1. Запишите матричное уравнение жёсткости элемента.

2. Как обосновать МКЭ на базе принципа возможных перемещений?

- 3. Запишите разрешающие уравнения МКЭ для статического деформирования.
- 4. Как выполняется сборка общих матриц из элементных?
- 5. Назовите основные свойства матрицы жёсткости.
- 6. Как учитываются граничные условия в перемещениях (связи)?
- 7. Как привести распределённые нагрузки к узловым?
- 8. Назовите методы решения уравнений МКЭ в статической задаче.
- 9. Каковы возможные причины нелинейности уравнений МКЭ?
- 10. Как записывается матричное дифференциальное уравнение движения МКЭ?
- 11. Что такое матрица масс и матрица демпфирования?

12. В чем заключается вариационный способ обоснования МКЭ для задачи теплопроводности?

13. Запишите основные матрицы МКЭ для задачи теплопроводности.

14. Запишите разрешающие уравнения МКЭ для стационарной и нестационарной задач теплопроводности.

15. Как решаются дифференциальные уравнения МКЭ для нестационарной задачи теплопроводности?

16. Каковы особенности реализации МКЭ в программе ANSYS?

17. В каком модуле выполняется разбиение геометрических моделей конечно-элементной сеткой?

18. Назовите два подхода создания конечно-элементной сетки. Какие методы относятся к каждому подходу?

19. Опишите порядок действий при создании конечно-элементной сетки.

20. Какие элементы используются при разбиении объемных тел, плоских оболочек, одномерных тел?

21. Какие возможности имеются в Ansys Workbench для генерации сетки для сборок (составных деталей)?

22. С помощью какой опции возможна генерация структурированной сетки на поверхности? Элементы какой формы используются для генерации структурированной сетки?

23. Для чего предназначена опция Match Control выпадающего меню панели инструментов?

24. Для чего предназначена кнопка New Section Plane на панели инструментов?

25. Создайте объем произвольной формы и сгенерируйте сетку, получаемую по умолчанию. Проведите горизонтальную плоскость сечения. Проанализируйте конечно-элементную сетку для каждой части, используя целые и рассеченные элементы.

- 26. Назовите причины возникновения ошибок при генерации конечноэлементной сетки.
- 27. Для чего предназначена кнопка Virtual Topology на панели инструментов?
- 28. Что представляет собой виртуальная ячейка Virtual Сеll…
- 29. К какой части модели может быть приложено ускорение?
- 30. Какие параметры задаются при задании нагрузок в виде вектора?

31. Чем отличается задание нагрузки с помощью компонент Components по осям координат?

32. Приложите к модели гравитационное ускорение Standard Earth Gravity. Направление ускорения задайте вдоль оси Y пользовательской (вновь созданной) системы координат.

33. Задайте угловое ускорение модели с помощью команды Rotational Velocity. Как в графическом окне изображается заданное ускорение?

34. Перечислите способы задания давления. Приложите давление в 10 Па к поверхности модели.

35. О чем говорит знак параметра Magnitude?

36. Задайте давление жидкости на несколько поверхностей вашей модели. Что является обязательным параметром для определения гидростатического давления?

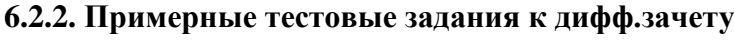

# **Вариант №1**

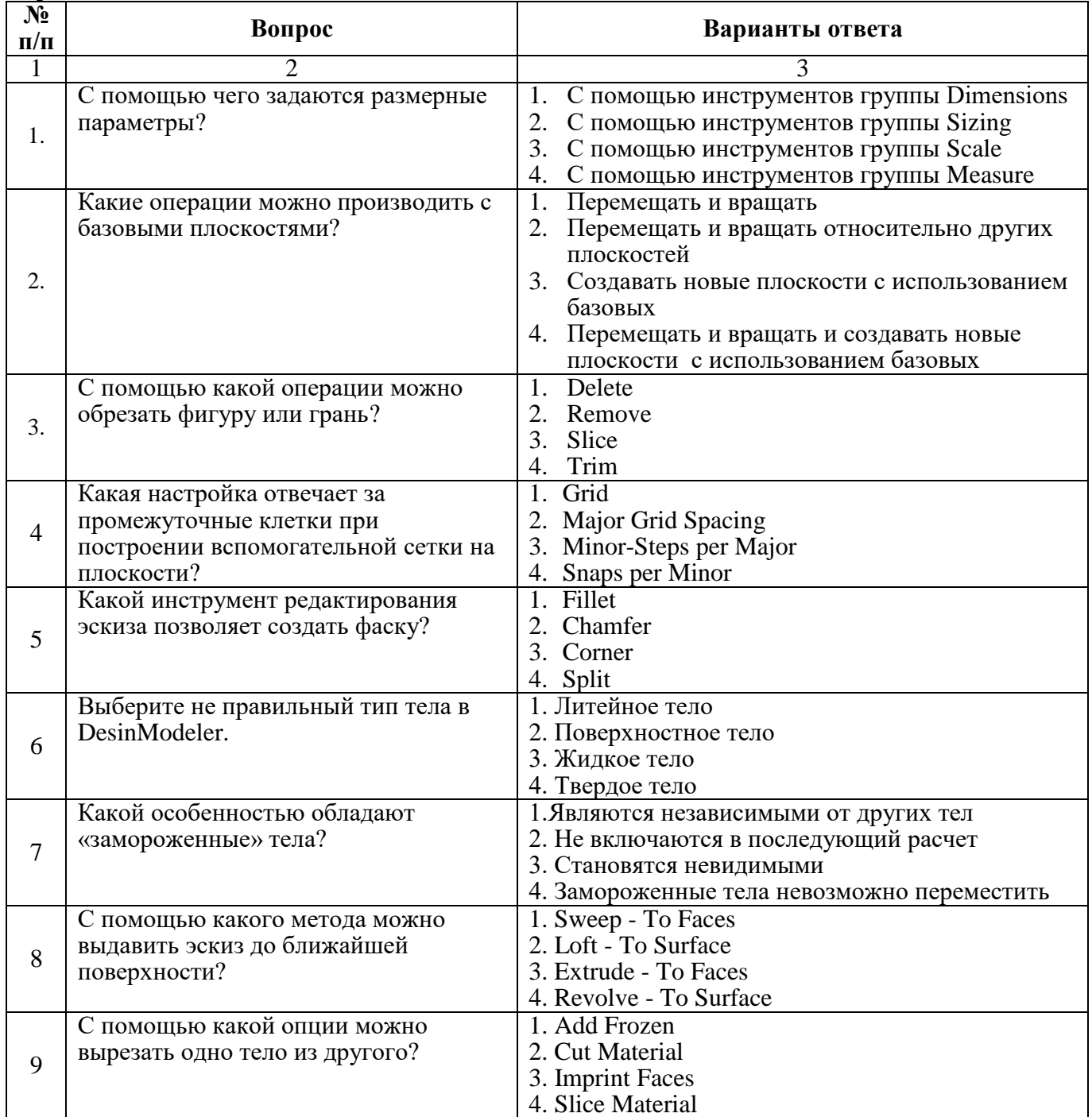

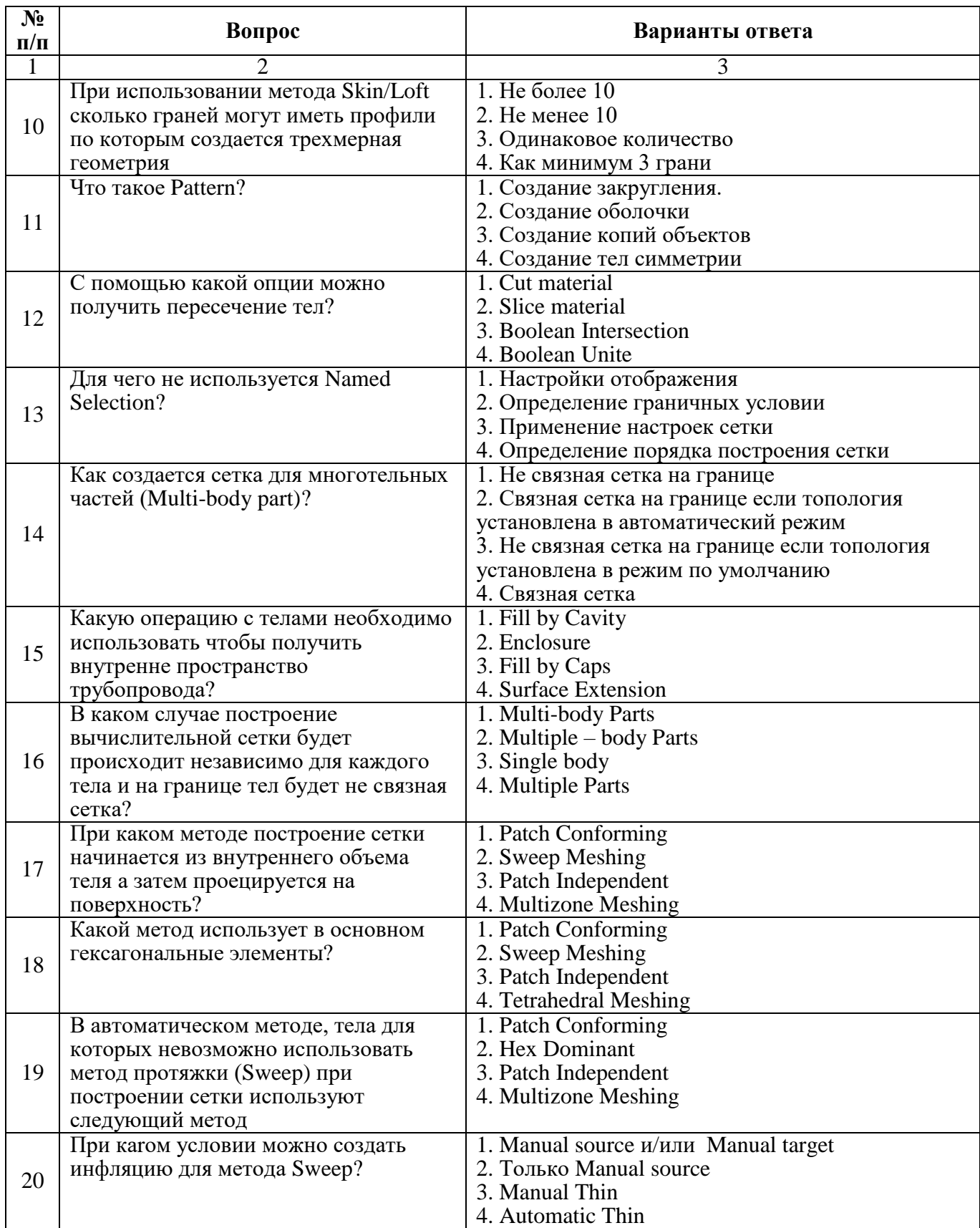

# Вариант №2

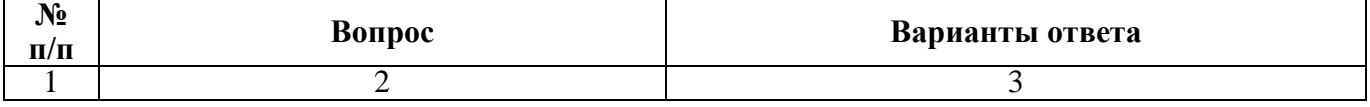

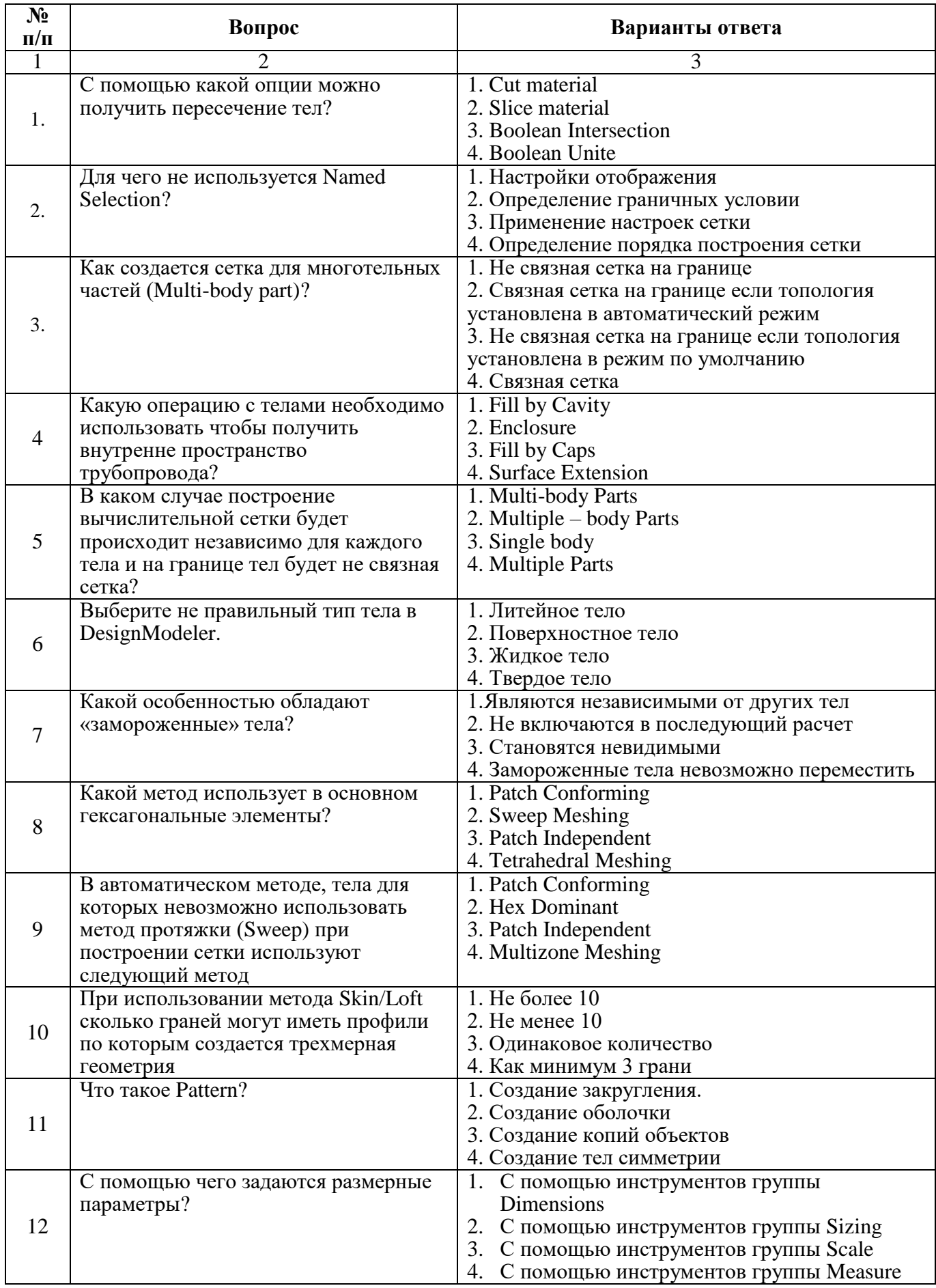

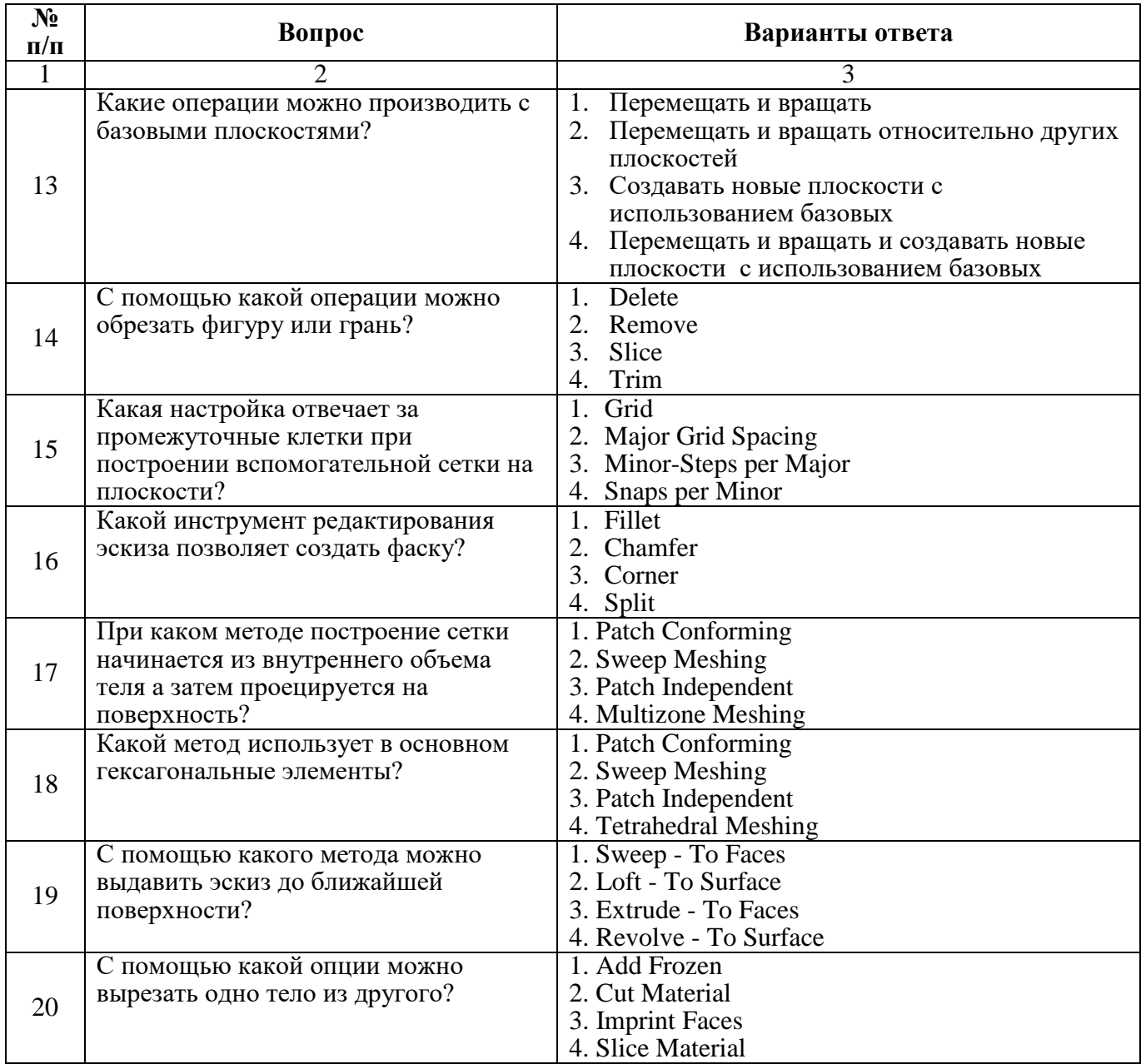

### **Вариант №3**

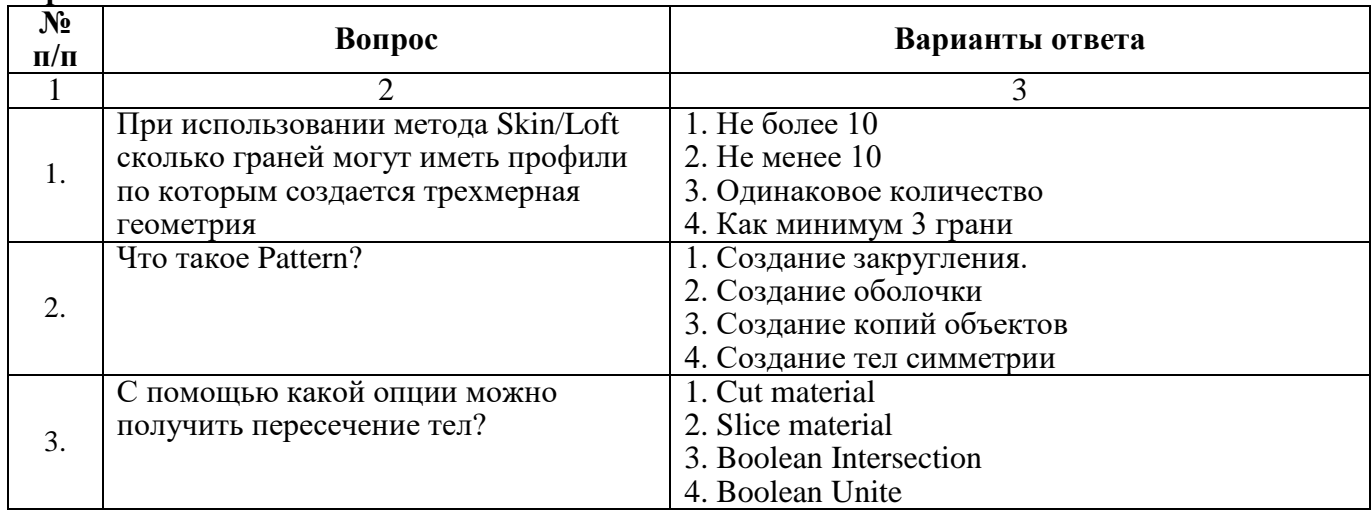

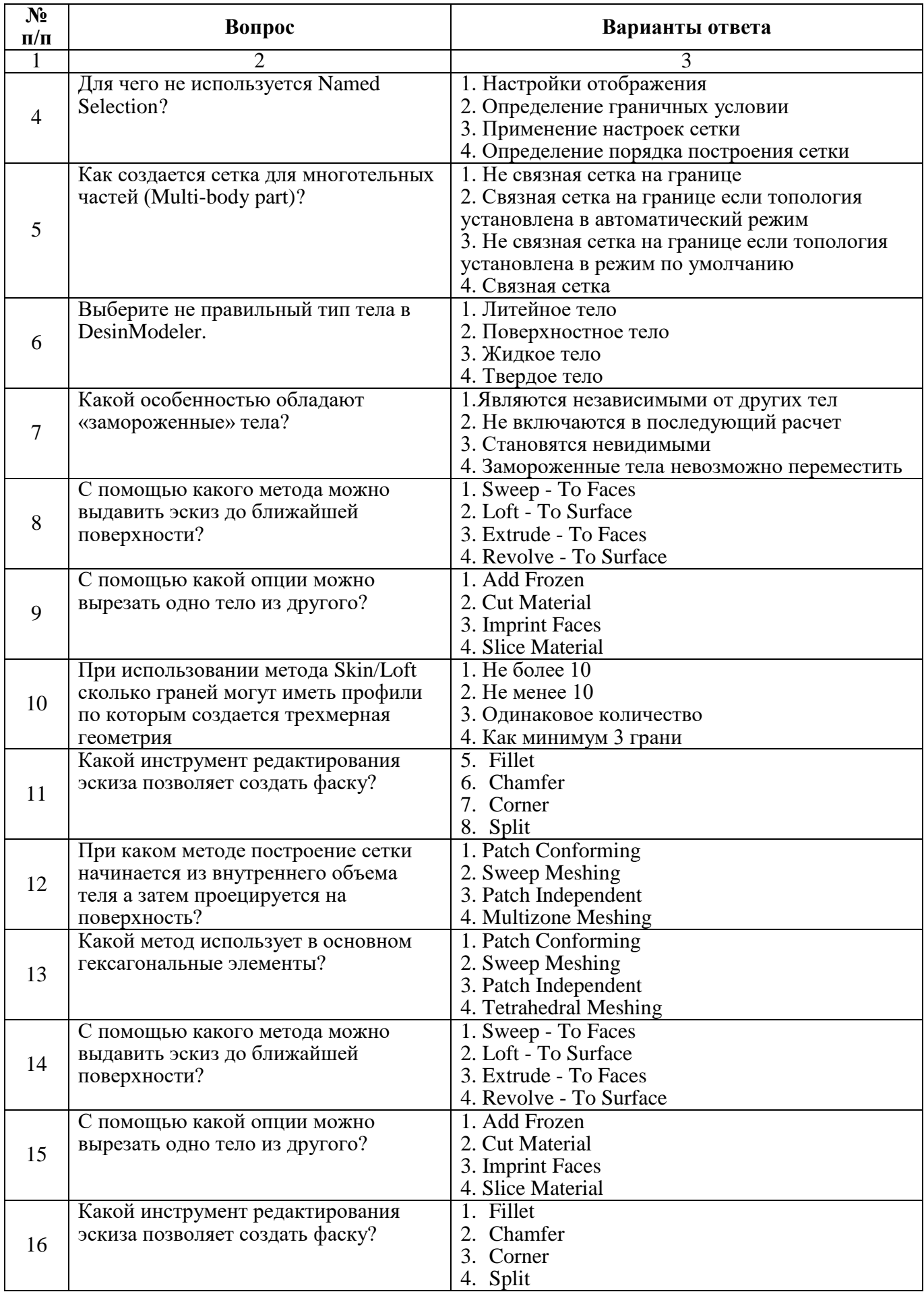

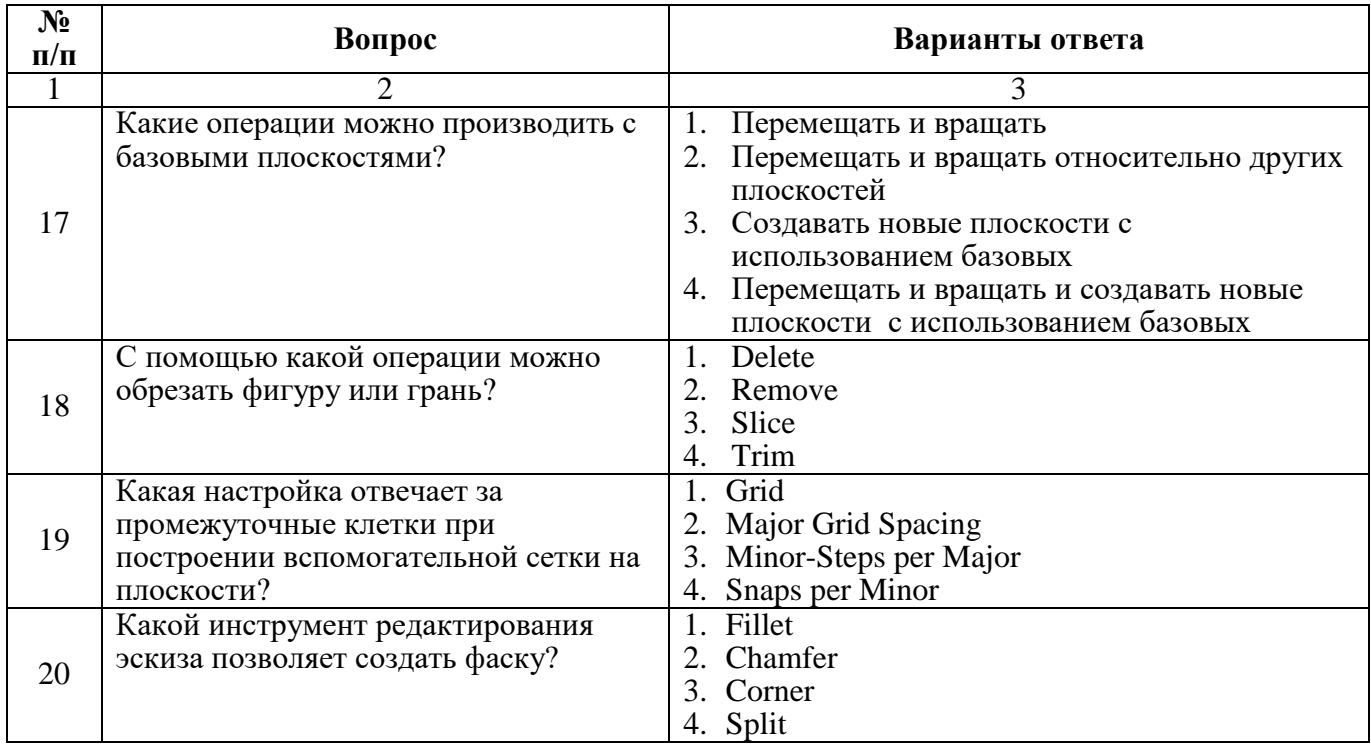

**6.3. Описание показателей и критериев контроля успеваемости, описание шкал оценивания**

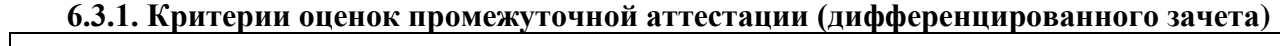

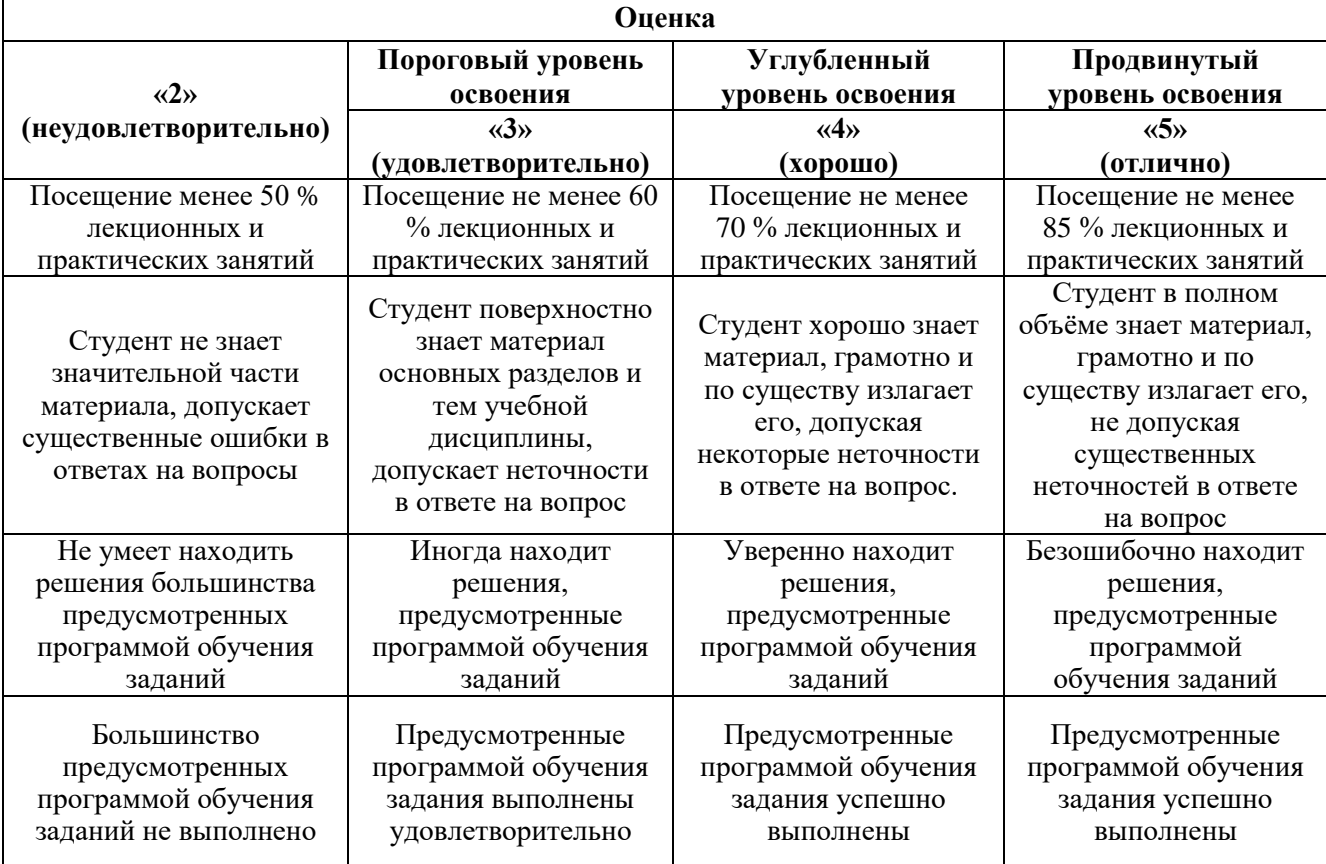

*Примерная шкала оценивания знаний в тестовой форме:*

| Количество правильных ответов, % | Опенка              |
|----------------------------------|---------------------|
| $0 - 49$                         | Неудовлетворительно |
| 50-65                            | Удовлетворительно   |
| 66-85                            | $X$ opo $\mu$ o     |
| 86-100                           | Отлично             |

# **7. УЧЕБНО-МЕТОДИЧЕСКОЕ И ИНФОРМАЦИОННОЕ ОБЕСПЕЧЕНИЕ ДИСЦИПЛИНЫ**

# **7.1. Рекомендуемая литература**

### **7.1.1. Основная литература**

1. Абрамов, А.А. Собрание сочинений: Т. 6: Флотация. Физико-химическое моделирование процессов: Учебное пособие [Электронный ресурс] : учеб. пособие — Электрон. дан. — Москва : Горная книга, 2018. — 607 с. [https://e.lanbook.com/book/74367.](https://e.lanbook.com/book/74367)

2. Зиновьев, В.В. Моделирование систем при помощи компьютерной имитации и анимации: учеб. пособие для студентов специальности 220301 "Автоматизация технолог. процессов в машиностроении" [Электронный ресурс] : учеб. пособие / В.В. Зиновьев, А.Н. Стародубов. — Электрон. дан. — Кемерово : КузГТУ имени Т.Ф. Горбачева, 2018. — 118 с. <https://e.lanbook.com/book/6604>

3. Моделирование химико-технологических процессов: Учебник/ЕфремовГ.И. - М.: НИЦ ИНФРА-М, 2016. - 255 с.: 60x90 1/16. - (Высшее образование: Бакалавриат) (Переплёт) ISBN 978-5-16-011030-1<http://znanium.com/bookread2.php?book=510221>

4. Моделирование систем управления с применением Matlab: Учебное пособие / А.Н. Тимохин, Ю.Д. Румянцев. - М.: НИЦ ИНФРА-М, 2016 <http://znanium.com/bookread2.php?book=474709>

5. Компьютерные технологии в научных исследованиях энергоэффективности потребительских энергосистем АПК: Методология исследования инновационных электротехнологических процессов в программном комплексе ANSYS: учебное пособие / М.М. Беззубцева, В.С. Волков, А.В. Котов, К.Н. Обухов; Санкт-Петербургский государственный аграрный университет. - Санкт-Петербург : СПбГАУ, 2014. - 196 с. <http://biblioclub.ru/index.php?page=book&id=445933>

# **7.1.2. Дополнительная литература**

1. Белоглазов, И. Н. Основные процессы и аппараты нефтегазопереработки и нефтехимии [Текст] : учеб. пособие / И. Н. Белоглазов, Н. А. Романова, Ю. В. Шариков. - СПб. : Горн. ун-т, 2012

[http://irbis.spmi.ru/jirbis2/index.php?option=com\\_irbis&view=irbis&Itemid=402&task=set\\_static\\_req&b](http://irbis.spmi.ru/jirbis2/index.php?option=com_irbis&view=irbis&Itemid=402&task=set_static_req&bns_string=NWPIB,ELC,ZAPIS&req_irb=%3c.%3eI=%D0%90%2088408%2F%D0%91%2043%2D989199%3c) [ns\\_string=NWPIB,ELC,ZAPIS&req\\_irb=<.>I=%D0%90%2088408%2F%D0%91%2043%2D989199<.](http://irbis.spmi.ru/jirbis2/index.php?option=com_irbis&view=irbis&Itemid=402&task=set_static_req&bns_string=NWPIB,ELC,ZAPIS&req_irb=%3c.%3eI=%D0%90%2088408%2F%D0%91%2043%2D989199%3c)>

2. Шариков, Ю. В. Реакторное оборудование в процессах нефтегазопереработки [Текст] : учеб. пособие / Ю. В. Шариков, И. Н. Белоглазов. - СПб. : Горн. ун-т, 2012 [http://irbis.spmi.ru/jirbis2/index.php?option=com\\_irbis&view=irbis&Itemid=402&task=set\\_static\\_req&b](http://irbis.spmi.ru/jirbis2/index.php?option=com_irbis&view=irbis&Itemid=402&task=set_static_req&bns_string=NWPIB,ELC,ZAPIS&req_irb=%3c.%3eI=%D0%90%2088335%2F%D0%A8%2025%2D152919%3c) [ns\\_string=NWPIB,ELC,ZAPIS&req\\_irb=<.>I=%D0%90%2088335%2F%D0%A8%2025%2D152919<.](http://irbis.spmi.ru/jirbis2/index.php?option=com_irbis&view=irbis&Itemid=402&task=set_static_req&bns_string=NWPIB,ELC,ZAPIS&req_irb=%3c.%3eI=%D0%90%2088335%2F%D0%A8%2025%2D152919%3c)

3. Бруяка В.А. Инженерный анализ в Ansys Workbench: Учебное пособие. / Бруяка В.А., В.Г. Фокин, Я.В.Курвева.-Самара : Самар. гос. техн.ун-т, 2013. -148с.: ил.

4. Бруяка В.А., В.Г. Фокин, Е.А. Солдусова, Н.А. Глазунова, И.Е. Адеянов. — Учебное пособие. — Самара : Самар. гос. техн.ун-т, 2010. — 271 с.

5. Таранова, Л.В. Оборудование подготовки и переработки нефти и газа [Электронный ресурс] : учеб. пособие / Л.В. Таранова, А.Г. Мозырев. — Электрон. дан. — Тюмень : ТюмГНГУ, 2014<https://e.lanbook.com/book/64509>

6. Юн А. Исследование течений и прочностной анализ. Монография. 427 страниц. "ЛЕНАНД". Москва. Россия. 2013.

# **7.1.3. Учебно-методическое обеспечение**

1. Белоглазов И.И. Физико-химическое моделирование нефтехимических процессов. CFD-моделирование: учебно-методическое пособие / Министерство образования и науки Российской Федерации Санкт-Петербургский Горный Университет. – Санкт-Петербург : СПбГУ, 2018. - 27 с.

2. Белоглазов И.И. Физико-химическое моделирование нефтехимических процессов. Построение вычислительной сетки: Методические указания к самостоятельной работе для студентов бакалавриата направления 15.03.04 (учебно-методическое пособие) / Белоглазов И.И., Д. В Горленков, Р. Ю. Фещенко Министерство образования и науки Российской Федерации, Санкт-Петербургский горный университет. – СПб : Горный университет, 2018. – 18 с.

3. Белоглазов И.И Физико-химическое моделирование нефтехимических процессов: учебно-методическое пособие Министерство образования и науки Российской Федерации, Санкт-Петербургский горный университет. – Санкт-Петербург : СПбГУ, 2019. - 87 с

4. Петров П.А, Численные методы в инженерном анализе: учебное пособие // Белоглазов И.И. Кускова Я.В. Министерство образования и науки Российской Федерации, Санкт-Петербургский горный университет. – СПб: Инфо-да, 2020. - 128 с. – ISBN 978-5-94652-658-6

# **7.2. Базы данных, электронно-библиотечные системы, информационно-справочные и поисковые системы**

- 1. CAElinux<http://www.caelinux.com/CMS/>
- 2. Adams for Multibody Dynamics [http://www.mscsoftware.com/Contents/Products/CAE-](http://www.mscsoftware.com/Contents/Products/CAE-%20Tools/Adams.aspx)[Tools/Adams.aspx](http://www.mscsoftware.com/Contents/Products/CAE-%20Tools/Adams.aspx)
- 3. Универсальный механизм: динамика машин и механизмов, динамика автомобилей и железнодорожных экипажей, прикладная механика, кинематика, обратная кинематика <http://www.umlab.ru/>
- 4. EULER автоматизированный динамический анализ многокомпонентных механических систем<http://www.euler.ru/>
- 5. frund Комплекс моделирования динамики систем твердых и упругих тел [http://frund.vstu.ru](http://frund.vstu.ru/)
- 6. MBDyn MultiBody Dynamics <http://www.aero.polimi.it/~mbdyn/>
- 7. ITI Supporting your visions!: SimulationX<http://www.simulationx.com/>
- 8. http://www.espotec.ru/art\_prot.htm
- 9. <http://www.cadmaster.ru/>
- 10. [http://www.sapr.ru](http://www.sapr.ru/)
- 11. [http:///www.cadcamcae.lv](http://www.cadcamcae.lv)
- 12. http: //www .cadcatalog.ru/
- 13. http: //www .rodnik.ru/product/sapr/edaexpress/
- 14. http://isicad.ru
- 15. [http://www.solidworld.ru/\)](http://www.solidworld.ru/) SolidWorld
- 16. <http://fsapr2000.ru/> Конференция САПР2000 (бывший САПР2К), посвящённая использованию CAD/CAE/CAM-технологий
- 17. http://www.procae.ru/proCAE статьи по программам ANSYS, STAR-CD, QForm, Nastran, Fluent и др.
- 18. http://www.ansys.spb.ru/ Новости CAE-системы ANSYS на русском языке
- 19. http://www.FEA.ru/ANSYS\_LSDYNA\_AviGallery.html AVI-Галерея (более 150 анимационных фильмов), иллюстрирующая результаты исследований, выполненных сотрудниками CompMechLab® СПбГПУ с помощью CAE-систем ANSYS, LS-DYNA, SIMULIA/Abaqus
- 20. http://www.ansys.spb.ru/ansys-wall-planner/ Результаты ежегодных Всемирных конкурсов CAE- системы ANSYS Multiphysics Image Gallery Competition

#### **8. МАТЕРИАЛЬНО-ТЕХНИЧЕСКОЕ ОБЕСПЕЧЕНИЕ ДИСЦИПЛИНЫ**

#### **8.1. Материально-техническое оснащение аудиторий:**

Специализированные аудитории, используемые при проведении занятий лекционного типа, практических занятий, оснащены мультимедийными проекторами и комплектом аппаратуры, позволяющей демонстрировать текстовые и графические материалы

#### **Аудитории для проведения лекционных занятий.**

Лекционный курс читается с мультимедийным сопровождением - демонстрацией презентационного материала с помощью мультимедийного проектора. В ходе лекций так же проходятся мастер классы моделирования и демонстрация некоторых особенностей программного обеспечения. Лекционная ауд. 3308. 30 посадочных мест Мультимедийный проектор – 1 шт., стол – 16 шт., стул – 31 шт., доска учебная с регулировкой высоты -1 шт.

# **Аудитории для проведения практических занятий.**

Аудитории для лабораторных занятий является специализированный компьютерный класс, оснащённый современной компьютерной техникой на базе процессоров i5 и выше. В процессе обучения используется компьютерный класс Schneider Electric 3307. 16 посадочных мест Мультимедийный проектор – 1 шт., стол – 9 шт., стул – 17, стенд учебно-демонстрационный по процесс-технике на базе компакт-станции комплектация 1 – 1 шт., стенд учебнодемонстрационный по процесс-технике на базе компакт-станции комплектация 2 – 1 шт., система управления взрывобезопасностью автоматизированным конвейерным транспортом и погрузочноразгрузочными машинами – 1 шт., компьютер LenovoDesktopTCM900 – 13 шт. (возможность доступа к сети «Интернет»), монитор LenovoThinkVision 21.5" E2223s 1920x1080 LED- 13 шт., рабочее место автоматизированное – 1 шт.

#### **8.2. Помещения для самостоятельной работы :**

1. Оснащенность помещения для самостоятельной работы: 13 посадочных мест. Стул – 25 шт., стол – 2 шт., стол компьютерный – 13 шт., шкаф – 2 шт., доска аудиторная маркерная – 1 шт., АРМ учебное ПК (монитор + системный блок) – 14 шт. Доступ к сети «Интернет», в электронную информационно-образовательную среду Университета.

Перечень лицензионного программного обеспечения: Microsoft Windows 7 Professional:ГК № 1464-12/10 от 15.12.10 «На поставку компьютерного оборудования» ГК № 959-09/10 от 22.09.10 «На поставку компьютерной техники» ГК № 447-06/11 от 06.06.11 «На поставку оборудования» ГК № 984-12/11 от 14.12.11 «На поставку оборудования" Договор № 1105-12/11 от 28.12.2011 «На поставку компьютерного оборудования», Договор № 1106-12/11 от 28.12.2011 «На поставку компьютерного оборудования» ГК № 671-08/12 от 20.08.2012 «На поставку продукции», Microsoft Open License 60799400 от 20.08.2012, Microsoft Open License 48358058 от 11.04.2011, Microsoft Open License 49487710 от 20.12.2011, Microsoft Open License 49379550 от 29.11.2011, Microsoft Office 2010 Standard: Microsoft Open License 60799400 от 20.08.2012, Microsoft Open License 60853086 от 31.08.2012 Kaspersky antivirus 6.0.4.142

2. Оснащенность помещения для самостоятельной работы: 17 посадочных мест. Доска для письма маркером – 1 шт., рабочие места студентов, оборудованные ПК с доступом в сеть университета – 17 шт., мультимедийный проектор – 1 шт., АРМ преподавателя для работы с мультимедиа – 1 шт. (системный блок, мониторы – 2 шт.), стол – 18 шт., стул – 18 шт. Доступ к сети «Интернет», в электронную информационно-образовательную среду Университета.

Перечень лицензионного программного обеспечения: Операционная система Microsoft Windows XP Professional ГК №797-09/09 от 14.09.09 «На поставку компьютерного оборудования». Операционная система Microsoft Windows 7 Professional Microsoft Open License 49379550 от 29.11.2011. Microsoft Office 2007 Standard Microsoft Open License 42620959 от 20.08.2007

3. Оснащенность помещения для самостоятельной работы: 16 посадочных мест. Стол компьютерный для студентов (тип 4) - 3 шт., стол компьютерный для студентов (тип 6) – 2 шт., стол компьютерный для студентов (тип 7) – 1 шт., кресло преподавателя (сетка, цвет черный) – 17 шт., доска напольная мобильная белая магнитно-маркерная «Magnetoplan» 1800мм×1200мм - 1 шт., моноблок Lenovo M93Z Intel Q87 – 17 шт., плакат – 5 шт. Доступ к сети «Интернет», в электронную информационно-образовательную среду Университета.

Перечень лицензионного программного обеспечения: Microsoft Windows 7 Professional: Microsoft Open License 49379550 от 29.11.2011. Microsoft Office 2007 Professional Plus: Microsoft Open License 46431107 от 22.01.2010. CorelDRAW Graphics Suite X5 Договор №559-06/10 от 15.06.2010 «На поставку программного обеспечения» Autodesk product: Building Design Suite Ultimate 2016, product Key: 766H1 Cisco Packet Tracer 7.1 (свободно распространяемое ПО), Quantum GIS (свободно распространяемое ПО), Python (свободно распространяемое ПО), R (свободно распространяемое ПО), Rstudio (свободно распространяемое ПО), SMath Studio (свободно распространяемое ПО), GNU Octave (свободно распространяемое ПО), Scilab (свободно распространяемое ПО)

#### **8.3. Помещения для хранения и профилактического обслуживания оборудования:**

1. Центр новых информационных технологий и средств обучения:

Оснащенность: персональный компьютер – 2 шт. (доступ к сети «Интернет»), монитор – 4 шт., сетевой накопитель – 1 шт., источник бесперебойного питания – 2 шт., телевизор плазменный Panasonic – 1 шт., точка Wi-Fi – 1 шт., паяльная станция – 2 шт., дрель – 5 шт., перфоратор – 3 шт., набор инструмента – 4 шт., тестер компьютерной сети – 3 шт., баллон со сжатым газом – 1 шт., паста теплопроводная – 1 шт., пылесос – 1 шт., радиостанция – 2 шт., стол – 4 шт., тумба на колесиках – 1 шт., подставка на колесиках – 1 шт., шкаф – 5 шт., кресло – 2 шт., лестница Alve – 1 шт.

Перечень лицензионного программного обеспечения:

Microsoft Windows 7 Professional (Лицензионное соглашение Microsoft Open License 60799400 от 20.08.2012) Microsoft Office 2010 Professional Plus (Лицензионное соглашение Microsoft Open License 60799400 от 20.08.2012) Антивирусное программное обеспечение Kaspersky Endpoint Security (Договор № Д810(223)-12/17 от 11.12.17)

Центр новых информационных технологий и средств обучения:

Оснащенность: стол – 5 шт., стул – 2 шт., кресло – 2 шт., шкаф – 2 шт., персональный компьютер – 2 шт. (доступ к сети «Интернет»), монитор – 2 шт., МФУ – 1 шт., тестер компьютерной сети – 1 шт., баллон со сжатым газом – 1 шт., шуруповерт – 1 шт.

Перечень лицензионного программного обеспечения: Microsoft Windows 7 Professional (Лицензионное соглашение Microsoft Open License 60799400 от 20.08.2012) Microsoft Office 2007 Professional Plus (Лицензионное соглашение Microsoft Open License 46431107 от 22.01.2010) Антивирусное программное обеспечение Kaspersky Endpoint Security (Договор № Д810(223)-12/17 от 11.12.17)

3. Центр новых информационных технологий и средств обучения:

Оснащенность: стол – 2 шт., стулья – 4 шт., кресло – 1 шт., шкаф – 2 шт., персональный компьютер – 1 шт. (доступ к сети «Интернет»), веб-камера Logitech HD C510 – 1 шт., колонки Logitech – 1 шт., тестер компьютерной сети – 1 шт., дрель – 1 шт., телефон – 1 шт., набор ручных инструментов – 1 шт.

Перечень лицензионного программного обеспечения:

Microsoft Windows 7 Professional (Лицензионное соглашение Microsoft Open License 48358058 от 11.04.2011) Microsoft Office 2007 Professional Plus (Лицензионное соглашение Microsoft Open License 46431107 от 22.01.2010) Антивирусное программное обеспечение Kaspersky Endpoint Security (Договор № Д810(223)-12/17 от 11.12.17).

**8.4. Лицензионное программное обеспечение:** Ansys Student (свободно распространяемое программное обеспечение)

1. Microsoft Windows 7 Professional (договор бессрочный ГК № 671-08/12 от 20.08.2012 "На поставку продукции" )

2. Microsoft Office 2010 Professional Plus (договор бессрочный Microsoft Open License 60799400 от 20.08.2012, договор бессрочный Microsoft Open License 47665577 от 10.11.2010, договор бессрочный Microsoft Open License 49379550 от 29.11.2011)